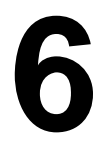

## **THE OPERATING SYSTEM MACHINE LEVEL**

**1**

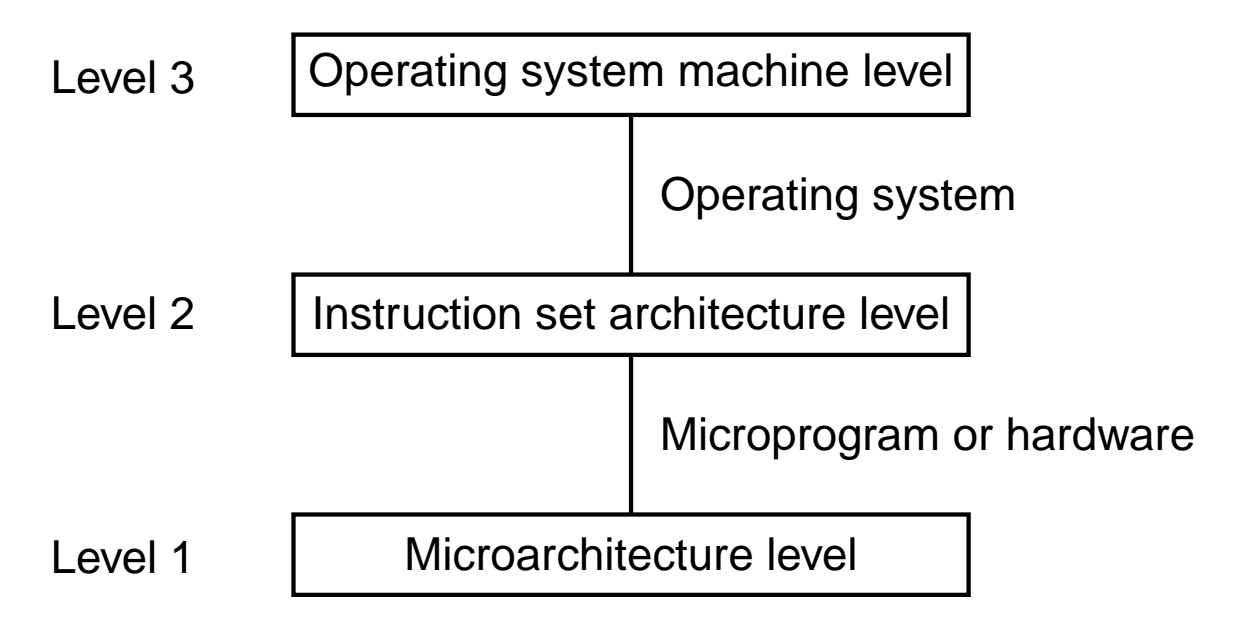

Figure 6-1. Positioning of the operating system machine level.

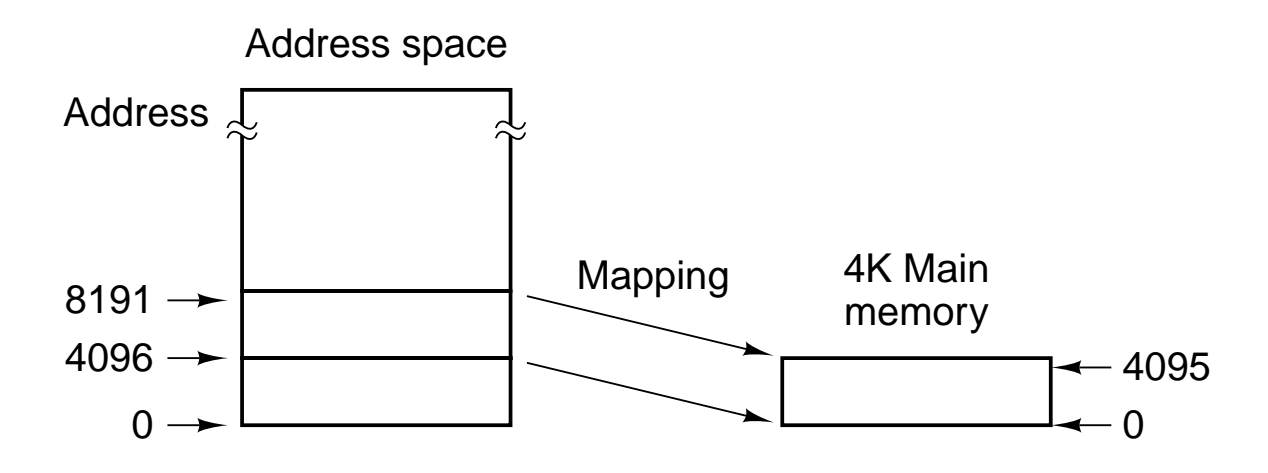

**Figure 6-2.** A mapping in which virtual addresses 4096 to 8191 are mapped onto main memory addresses 0 to 4095.

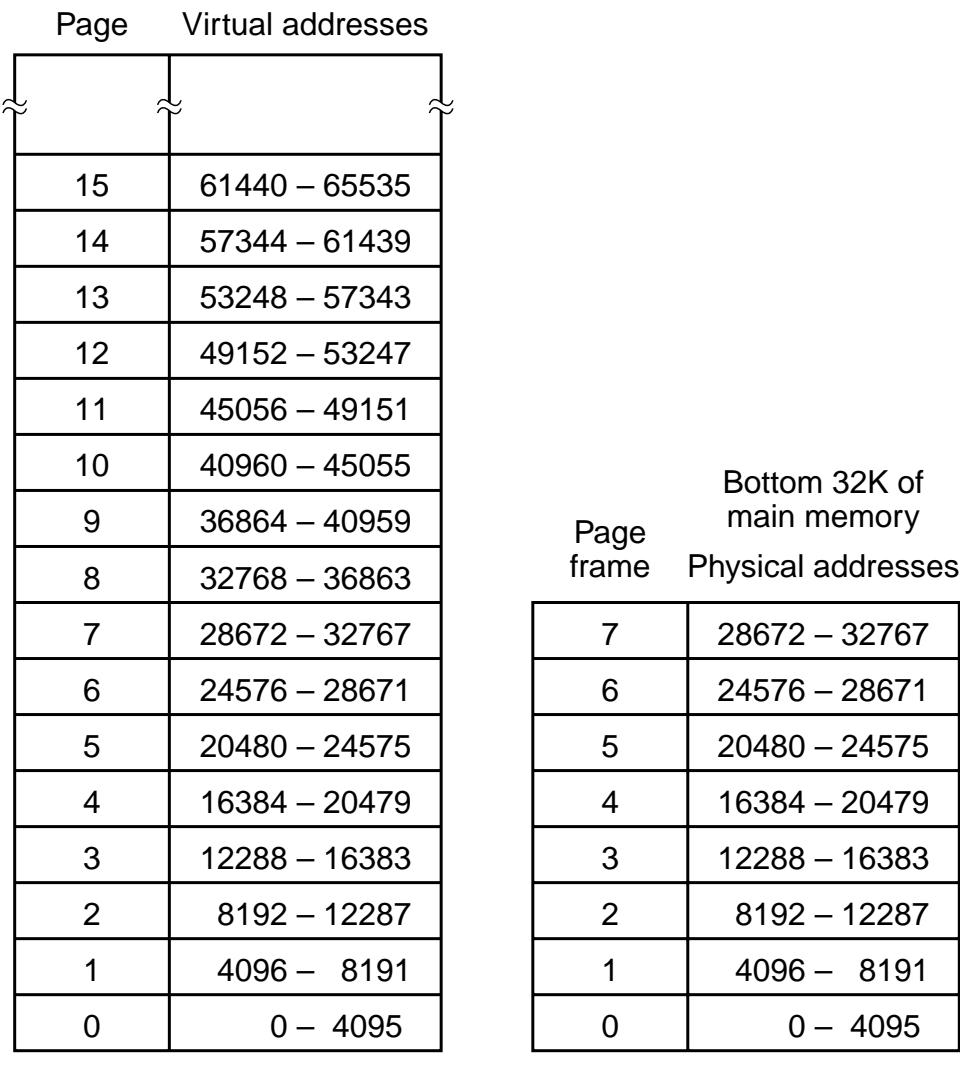

 $(a)$  (b)

**Figure 6-3.** (a) The first 64K of virtual address space divided into 16 pages, with each page being 4K. (b) A 32K main memory divided up into eight page frames of 4K each.

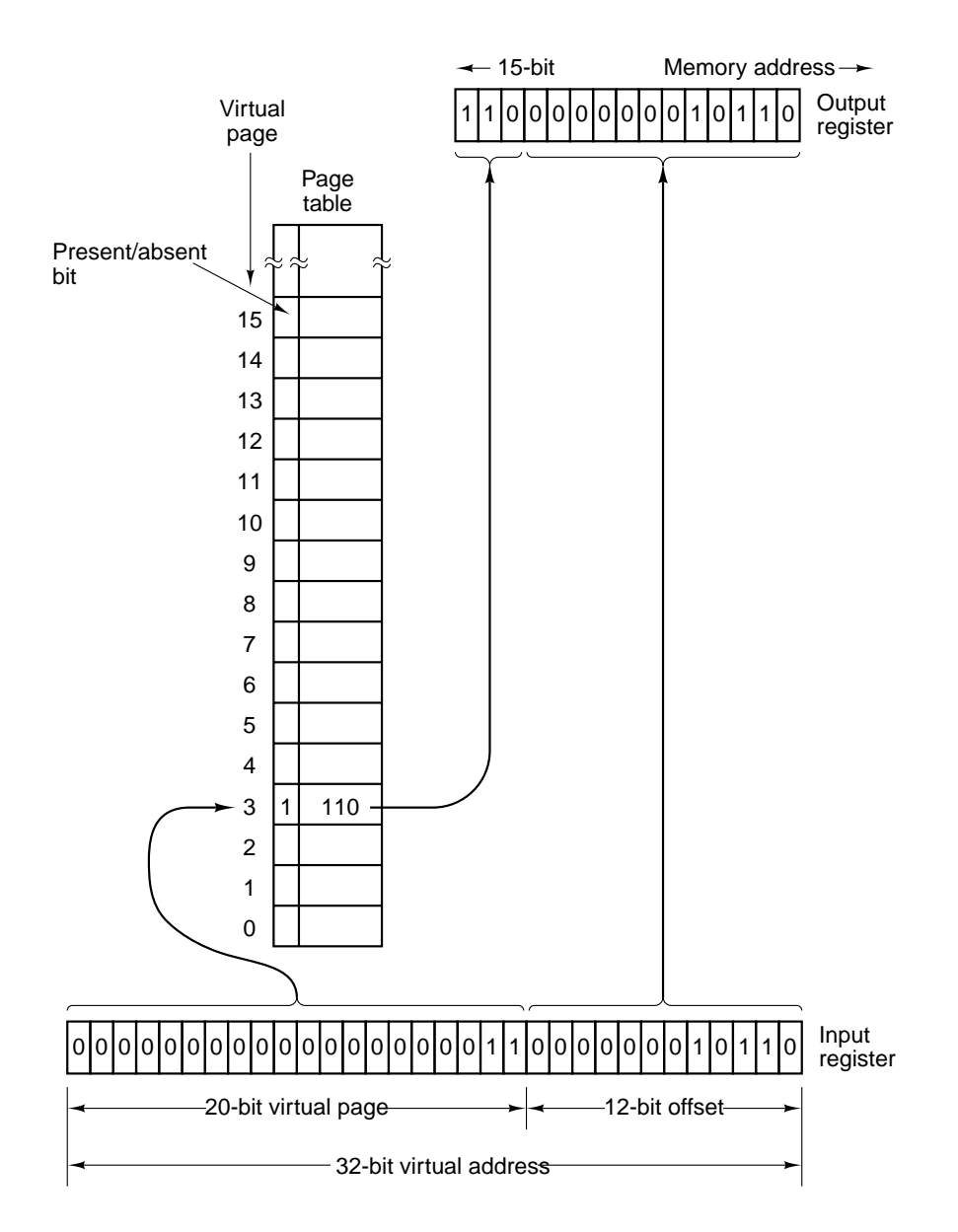

**Figure 6-4.** Formation of a main memory address from a virtual address.

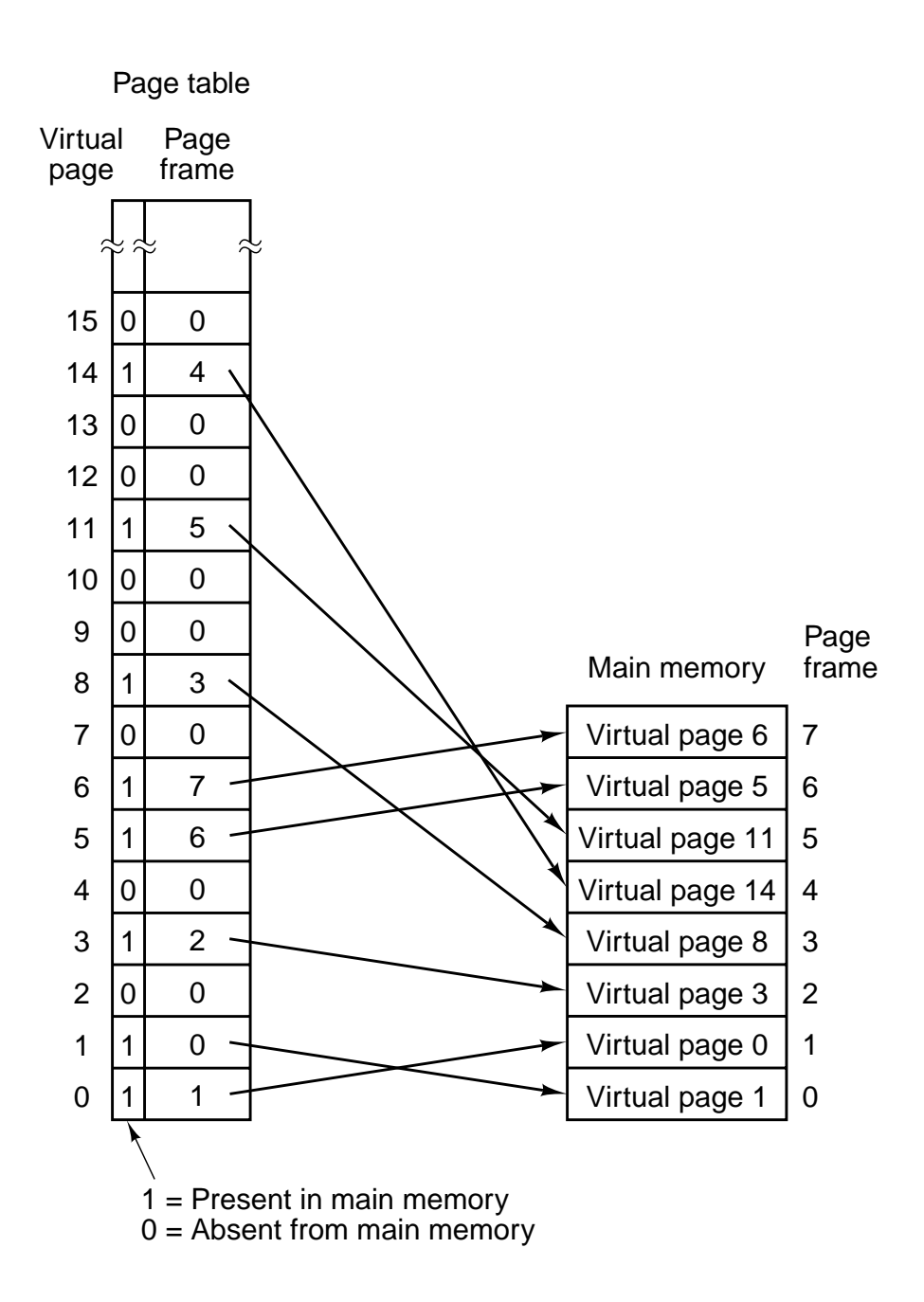

Figure 6-5. A possible mapping of the first 16 virtual pages onto a main memory with eight page frames.

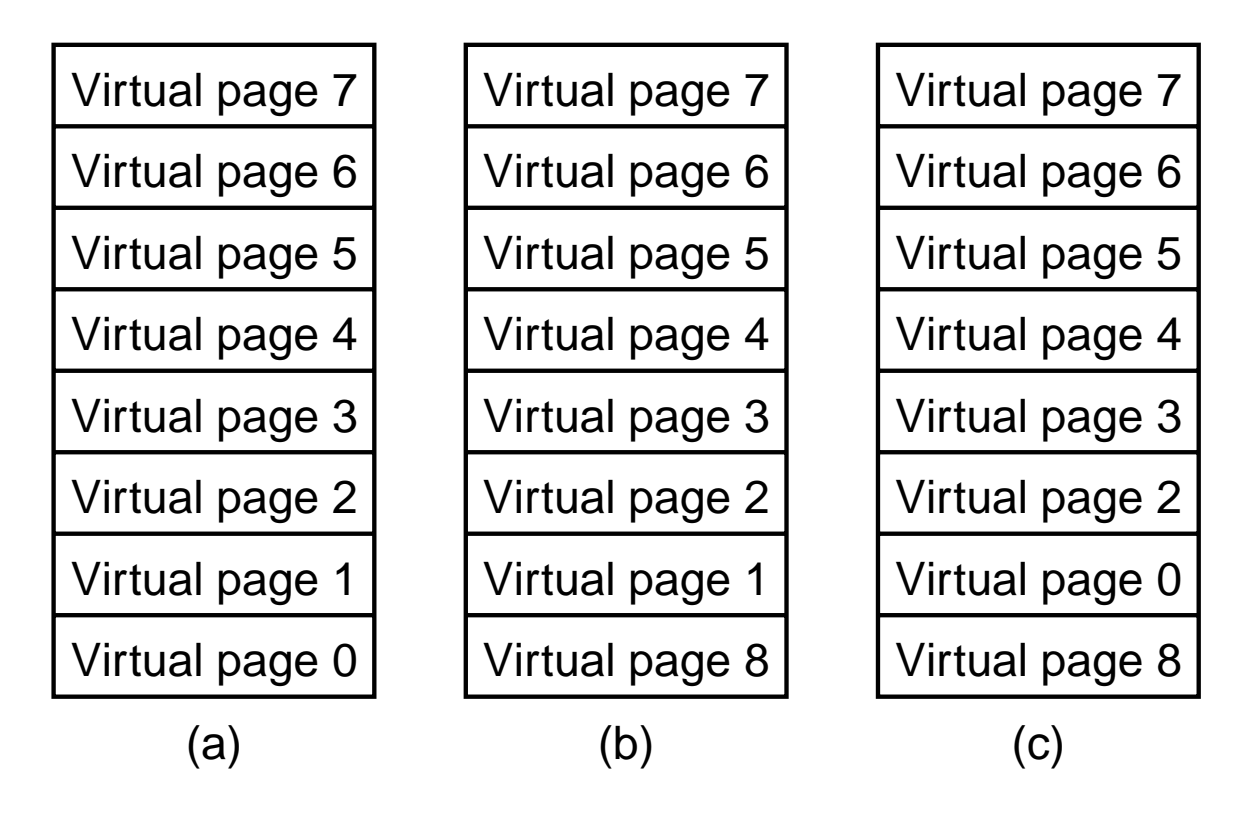

**Figure 6-6.** Failure of the LRU algorithm.

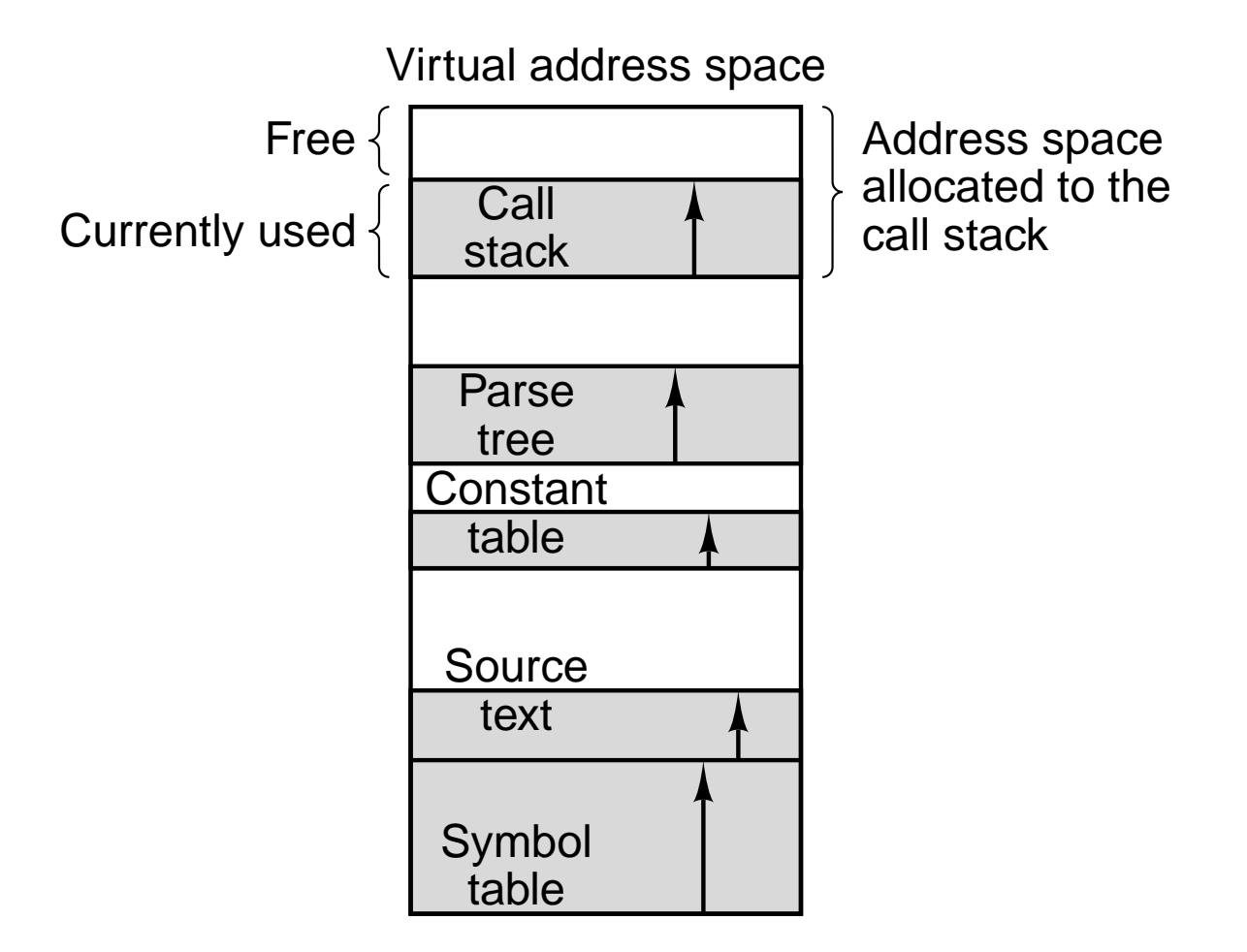

Figure 6-7. In a one-dimensional address space with growing tables, one table may bump into another.

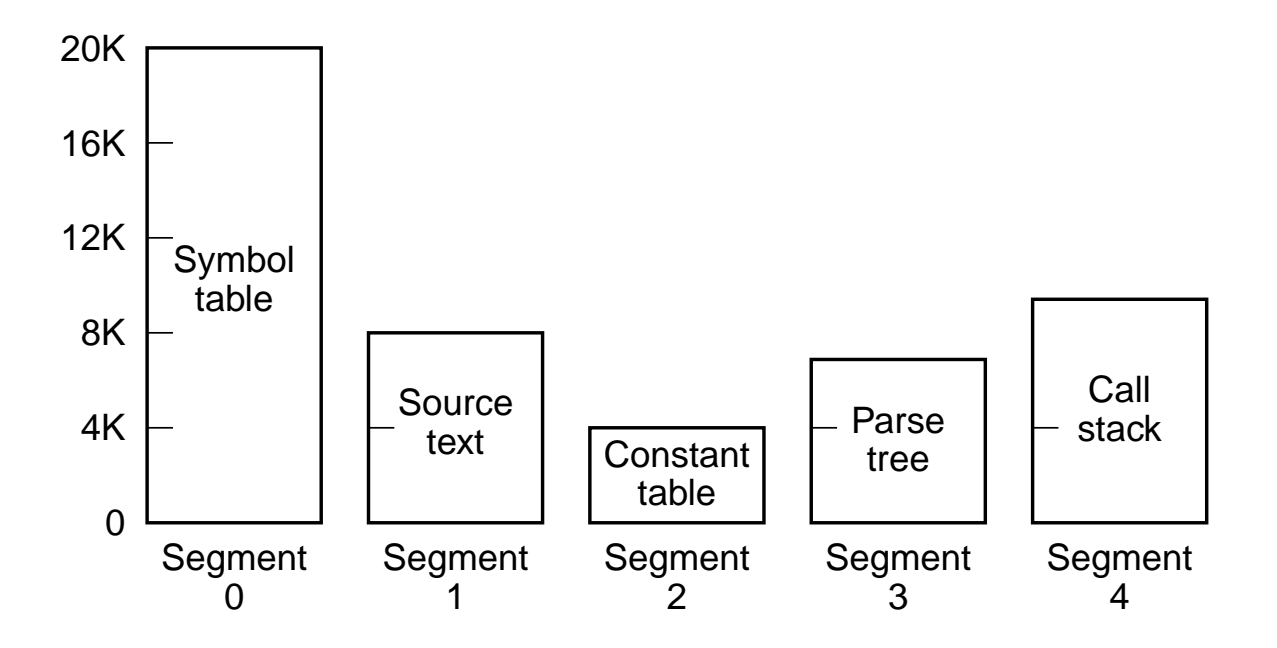

Figure 6-8. A segmented memory allows each table to grow or shrink independently of the other tables.

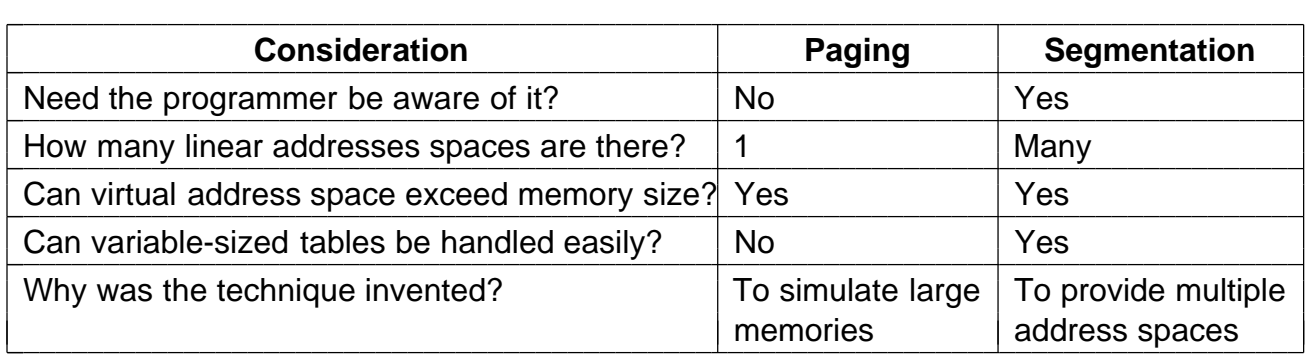

**Figure 6-9.** Comparison of paging and segmentation.

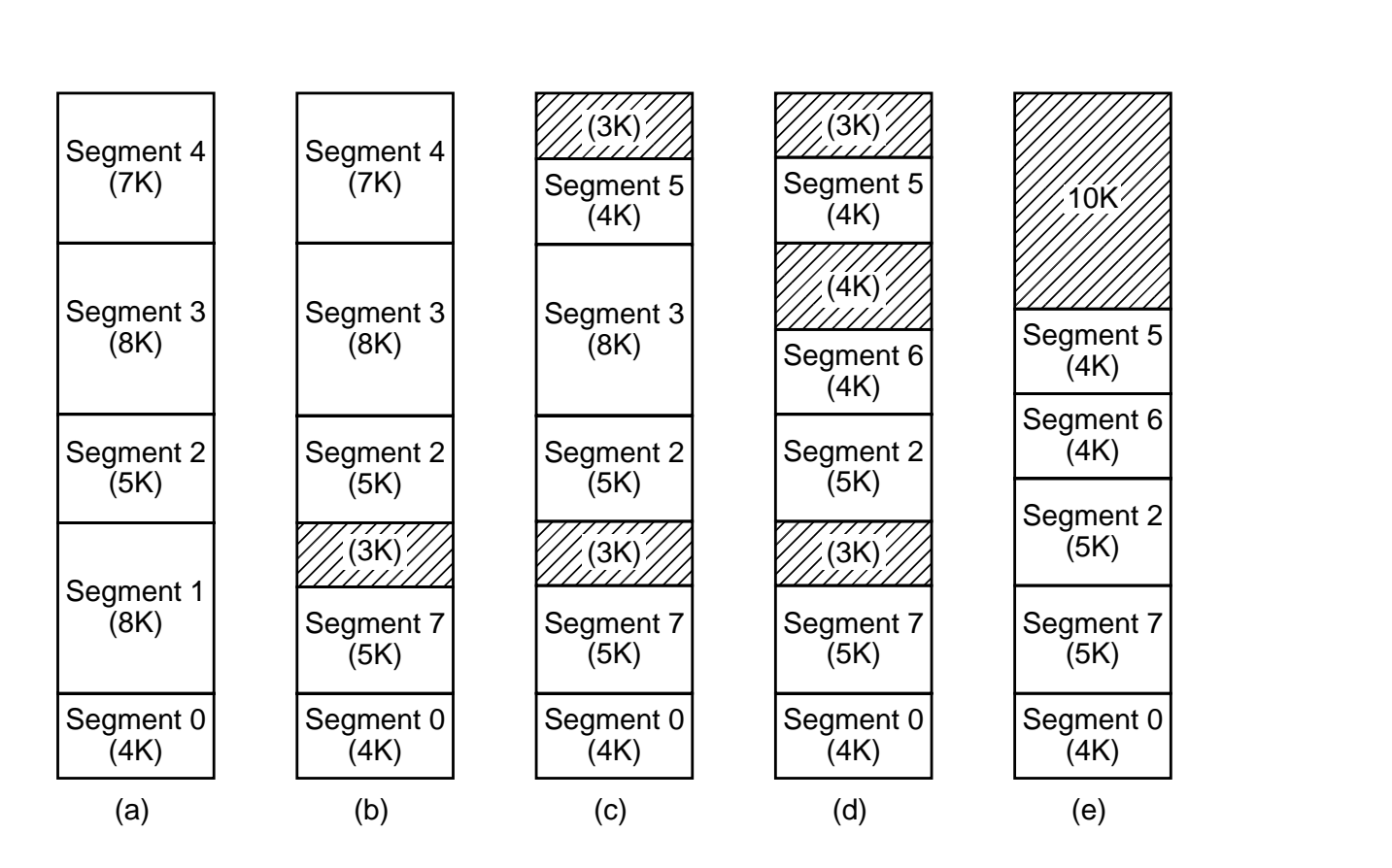

Figure 6-10. (a)-(d) Development of external fragmentation (e) Removal of the external fragmentation by compaction.

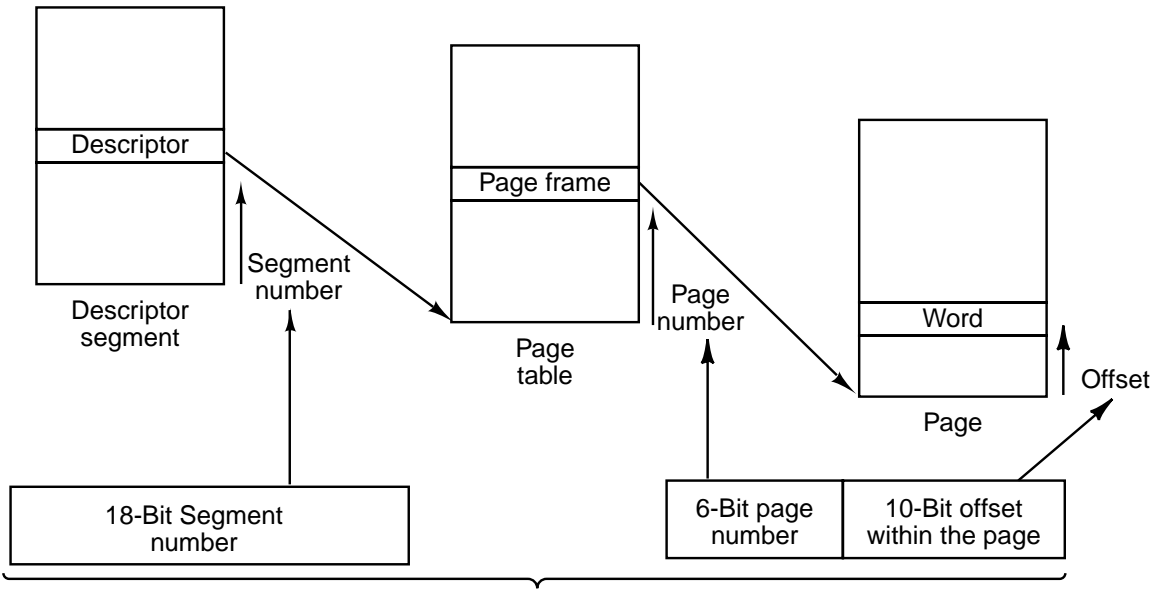

Two-part MULTICS address

Figure 6-11. Conversion of a two-part MULTICS address into a main memory address.

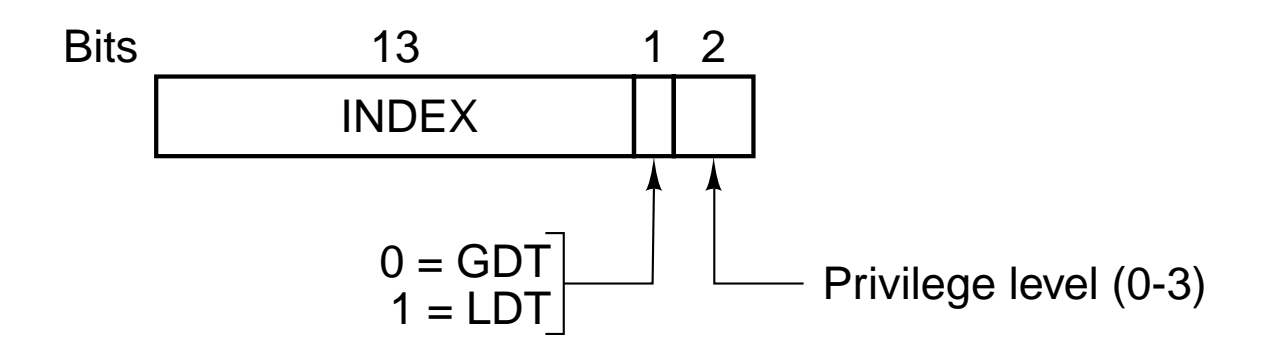

Figure 6-12. A Pentium II selector.

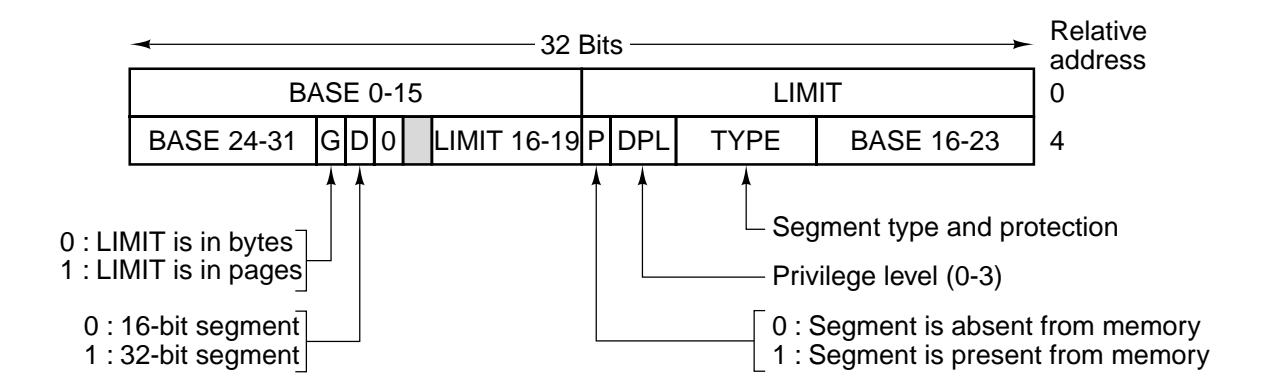

**Figure 6-13.** A Pentium II code segment descriptor. Data segments differ slightly.

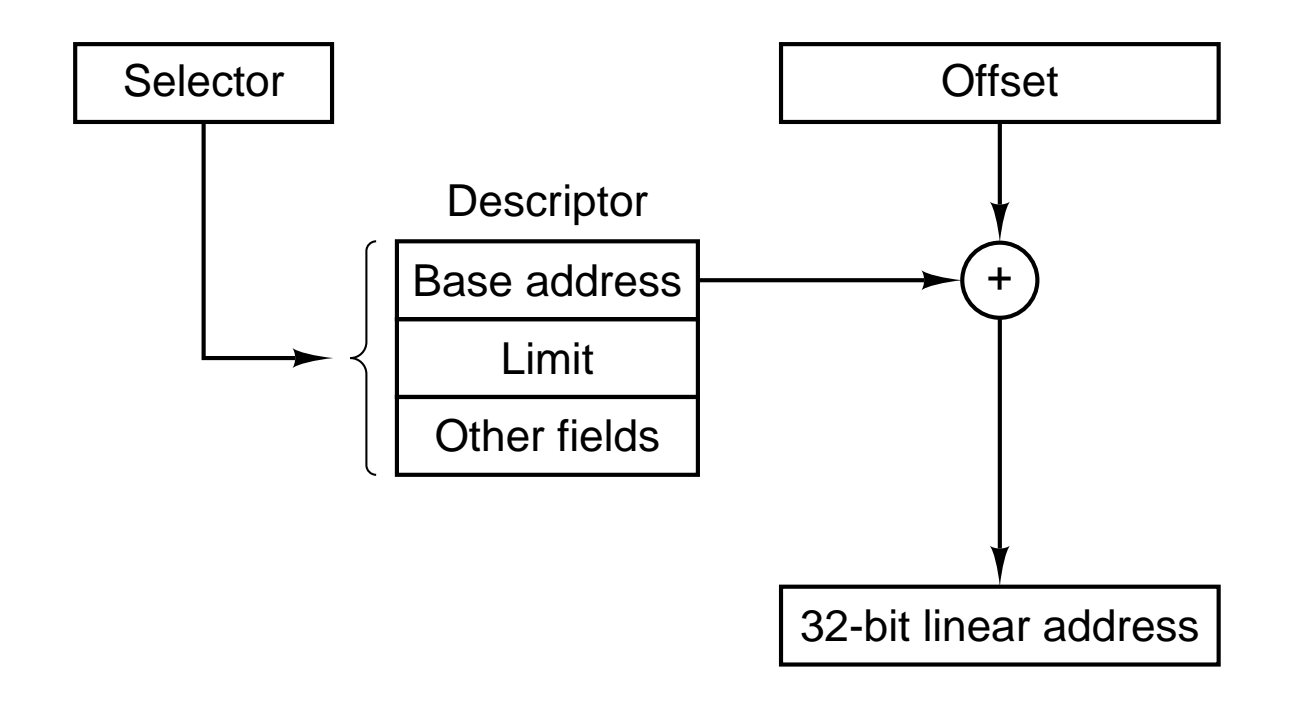

Figure 6-14. Conversion of a (selector, offset) pair to a linear address.

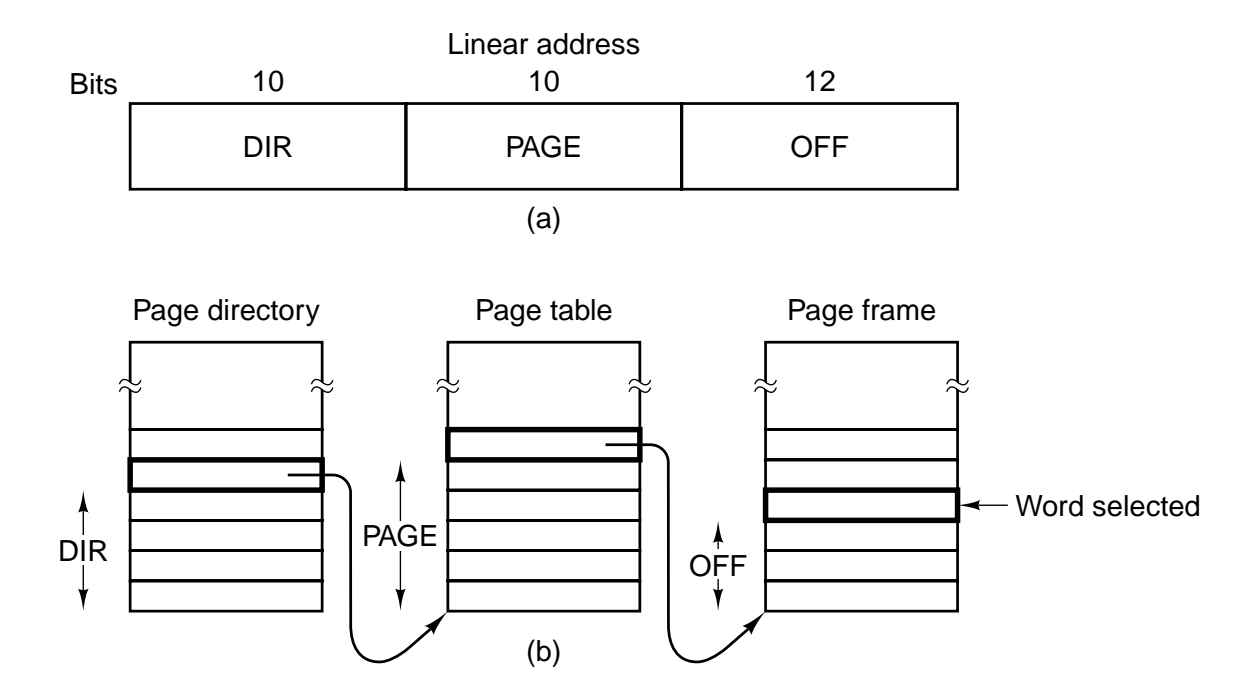

**Figure 6-15.** Mapping of a linear address onto a physical address.

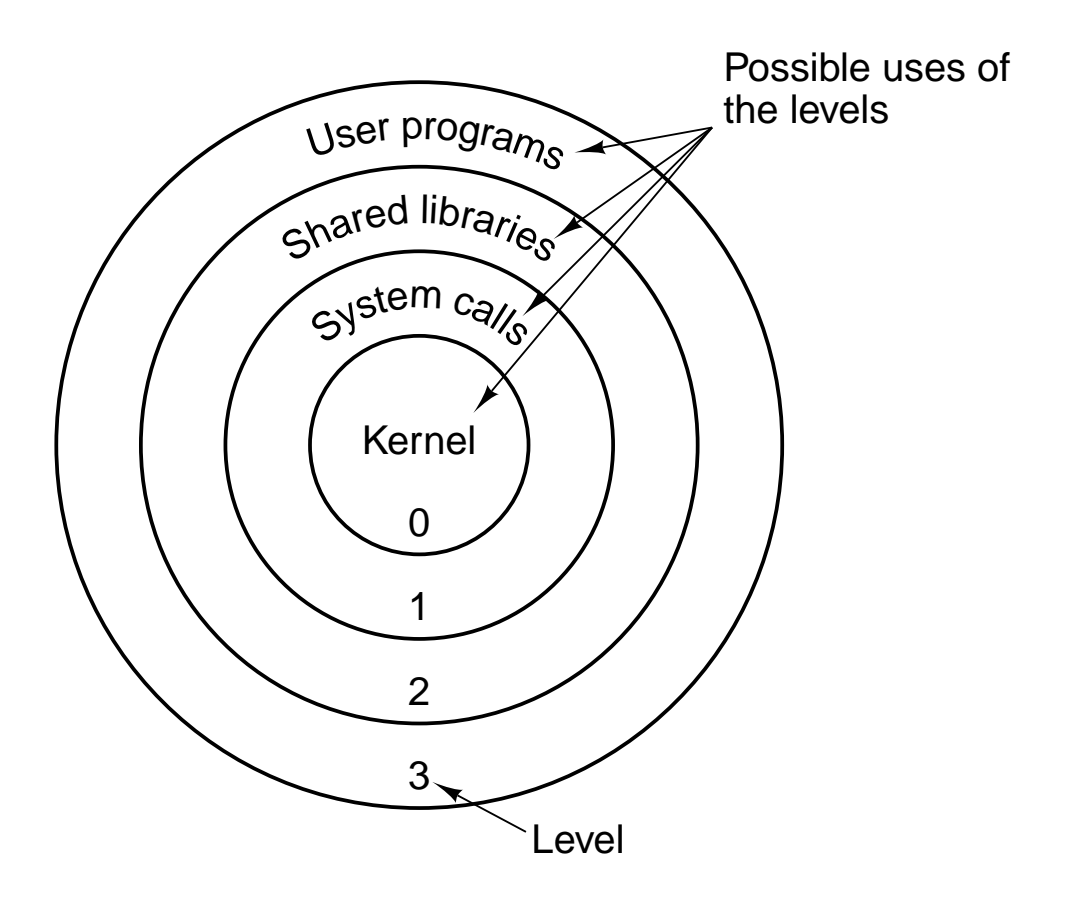

**Figure 6-16.** Protection on the Pentium II.

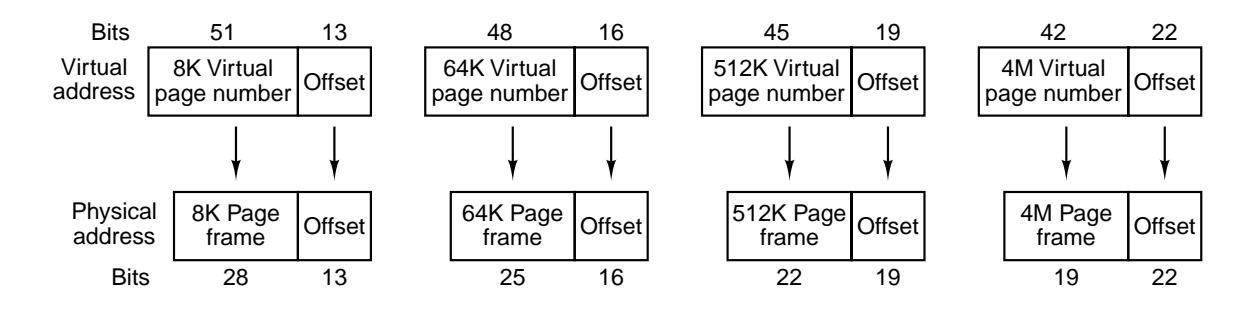

**Figure 6-17.** Virtual to physical mappings on the UltraSPARC.

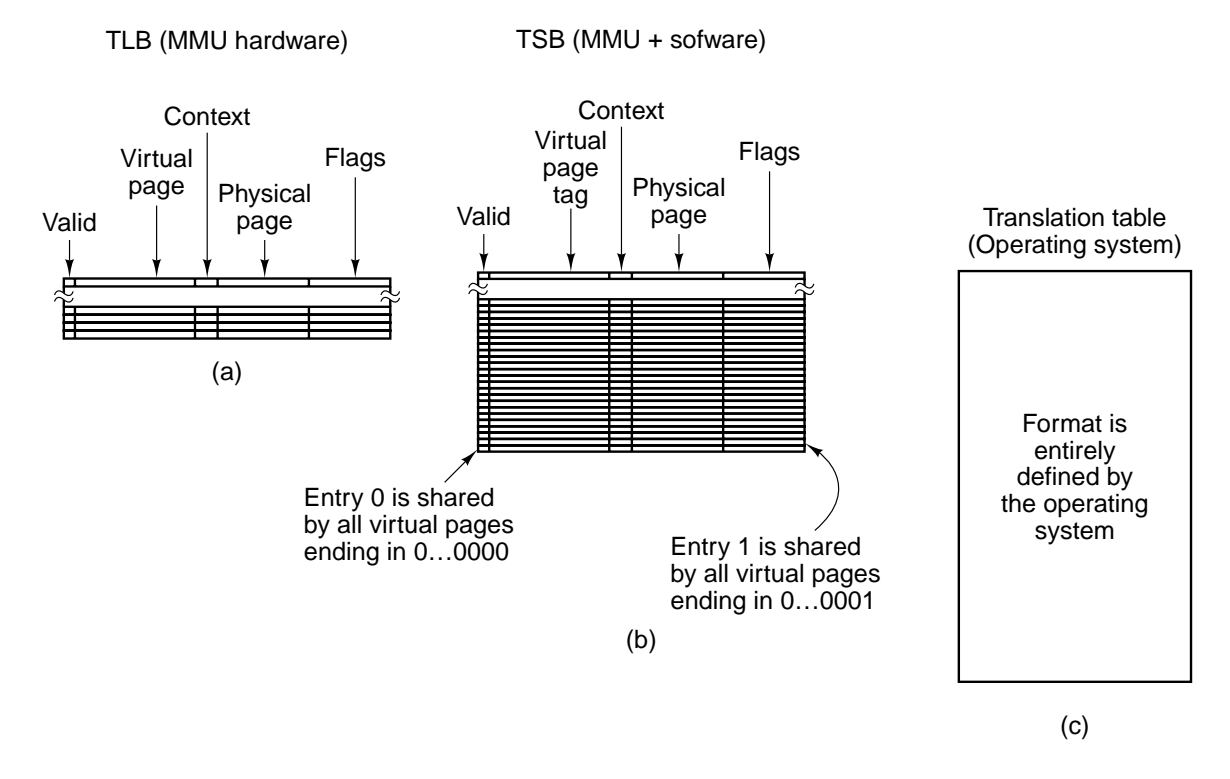

**Figure 6-18.** Data structures used in translating virtual addresses on the UltraSPARC. (a) TLB. (b) TSB. (c) Translation table.

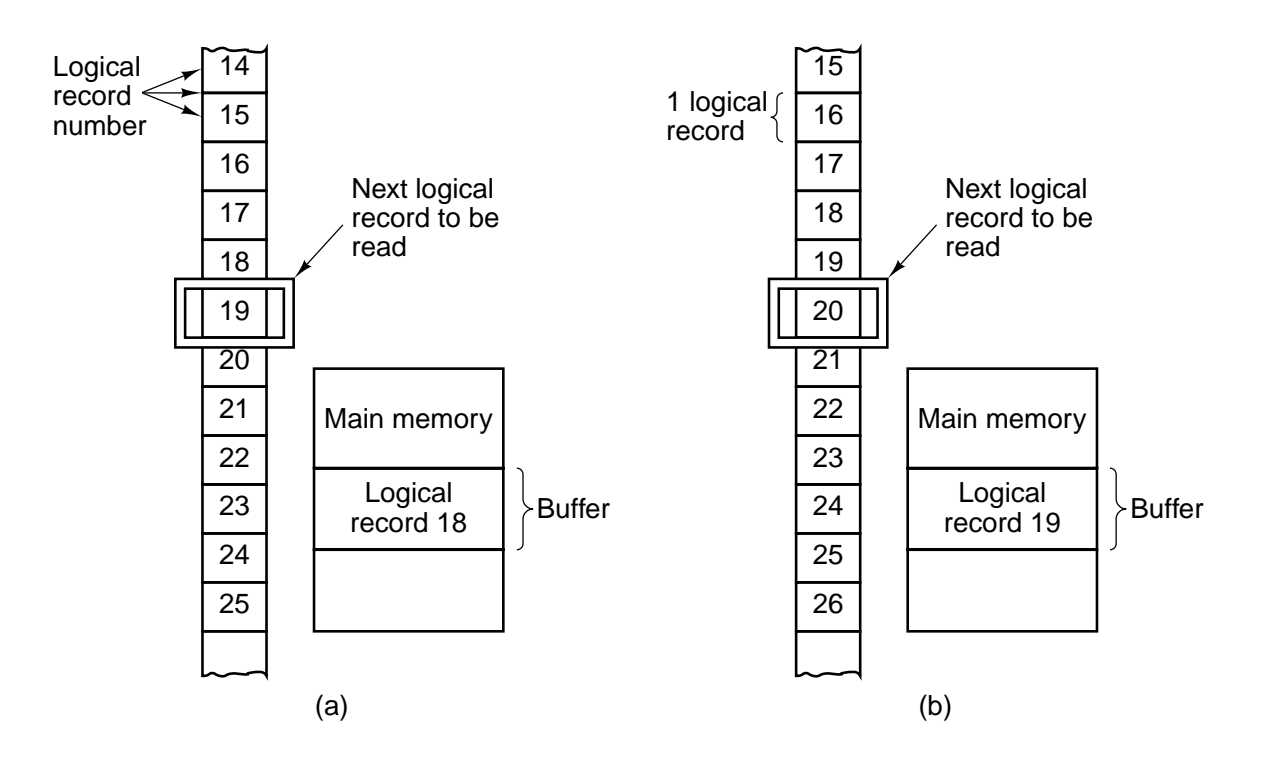

**Figure 6-19.** Reading a file consisting of logical records. (a) Before reading record 19. (b) After reading record 19.

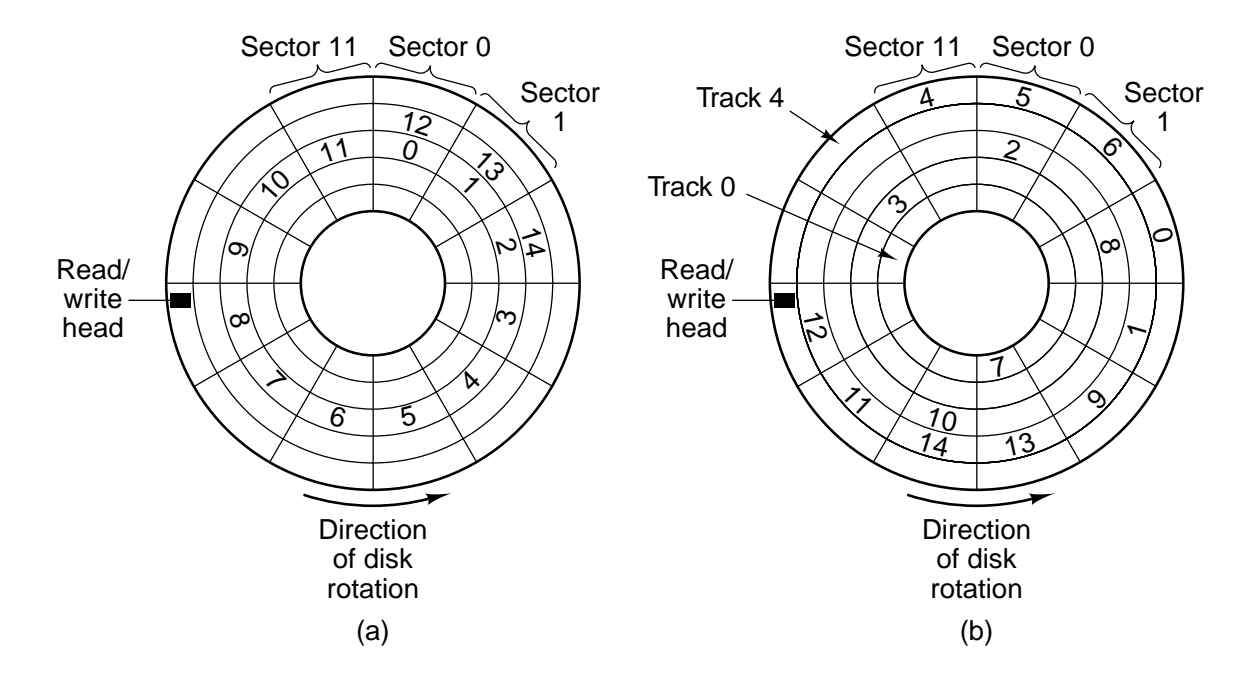

**Figure 6-20.** Disk allocation strategies. (a) A file in consecutive sectors. (b) A file not in consecutive sectors.

|                                                        |                             | Track Sector Number of<br>sectors<br>in hole | Track 0                                   |                       | $\overline{1}$                     | 2 3                   |                       | 4                                            | 5 <sup>5</sup>        | Sector<br>6                        | $\overline{7}$               | 8                     | 9                     | 10                    | 11                                       |
|--------------------------------------------------------|-----------------------------|----------------------------------------------|-------------------------------------------|-----------------------|------------------------------------|-----------------------|-----------------------|----------------------------------------------|-----------------------|------------------------------------|------------------------------|-----------------------|-----------------------|-----------------------|------------------------------------------|
| 0<br>0<br>1<br>1<br>$\overline{c}$                     | Ő<br>6<br>$\mathbf 0$<br>11 | 5<br>6<br>10                                 | 0<br>1<br>$\frac{2}{3}$<br>$\overline{4}$ | 0<br>0<br>1<br>0<br>4 | 0<br>0<br>$\overline{0}$<br>0<br>4 | 0<br>0<br>4<br>0<br>◢ | 0<br>0<br>0<br>1<br>0 | 0<br>$\mathbf 0$<br>$\overline{0}$<br>1<br>0 | 1<br>0<br>0<br>1<br>0 | 0<br>$\overline{0}$<br>1<br>4<br>∩ | 0<br>0<br>$\Omega$<br>◢<br>0 | 0<br>0<br>0<br>1<br>0 | 0<br>0<br>0<br>0<br>0 | 0<br>1<br>0<br>0<br>0 | 0<br>0<br>0<br>0<br>$\blacktriangleleft$ |
| $\begin{array}{c}\n2 \\ 2 \\ 3 \\ 3\n\end{array}$<br>4 | 3<br>7<br>0<br>9<br>3       | 3<br>5<br>3<br>3<br>8                        |                                           |                       |                                    |                       |                       |                                              |                       | (b)                                |                              |                       |                       |                       |                                          |
|                                                        | (a)                         |                                              |                                           |                       |                                    |                       |                       |                                              |                       |                                    |                              |                       |                       |                       |                                          |

Figure 6-21. Two ways of keeping track of available sectors. (a) A free list. (b) A bit map.

| File 0  | File name:      | Rubber-ducky      |                     |  |  |  |
|---------|-----------------|-------------------|---------------------|--|--|--|
| File 1  | Length:         | 1840              |                     |  |  |  |
| File 2  | Type:           | Anatidae dataram  |                     |  |  |  |
| File 3  | Creation date:  | March 16, 1066    |                     |  |  |  |
| File 4  | Last access:    | September 1, 1492 |                     |  |  |  |
| File 5  | Last change:    | July 4, 1776      |                     |  |  |  |
| File 6  | Total accesses: | 144               |                     |  |  |  |
| File 7  | Block 0:        | Track 4           | Sector <sub>6</sub> |  |  |  |
| File 8  | Block 1:        | Track 19          | Sector 9            |  |  |  |
| File 9  | Block 2:        | Track 11          | Sector 2            |  |  |  |
| File 10 | Block 3:        | Track 77          | Sector 0            |  |  |  |
|         |                 |                   |                     |  |  |  |

Figure 6-22. (a) A user file directory. (b) The contents of a typical entry in a file directory.

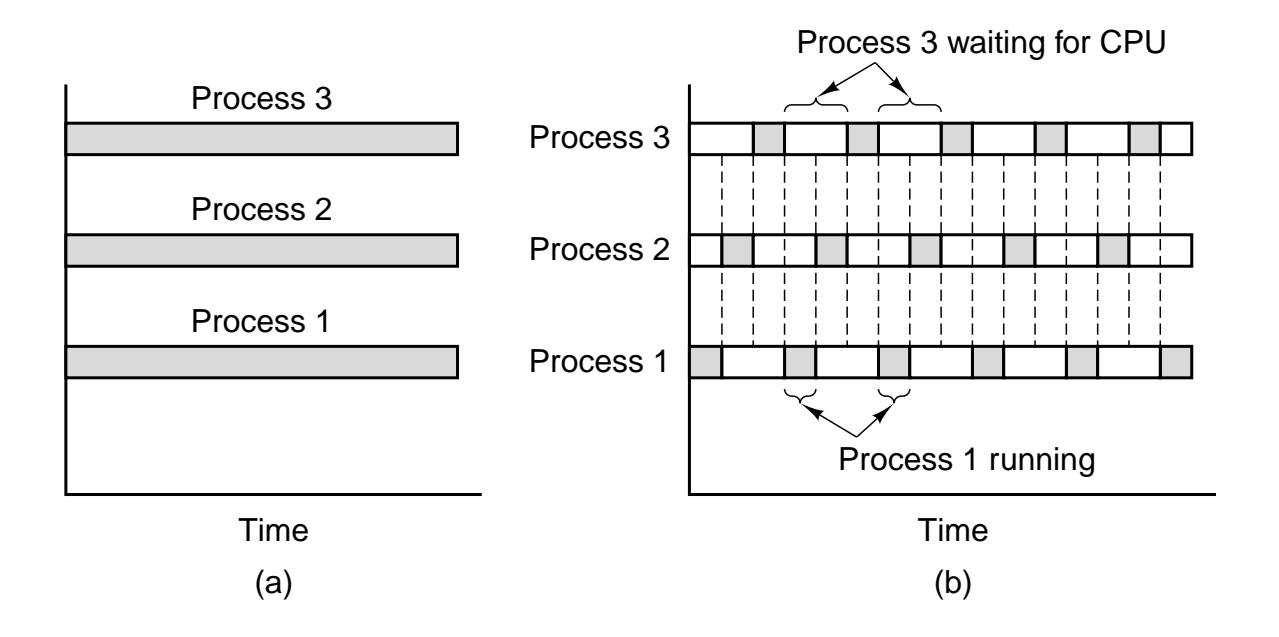

Figure 6-23. (a) True parallel processing with multiple CPUs. (b) Parallel processing simulated by switching one CPU among three processes.

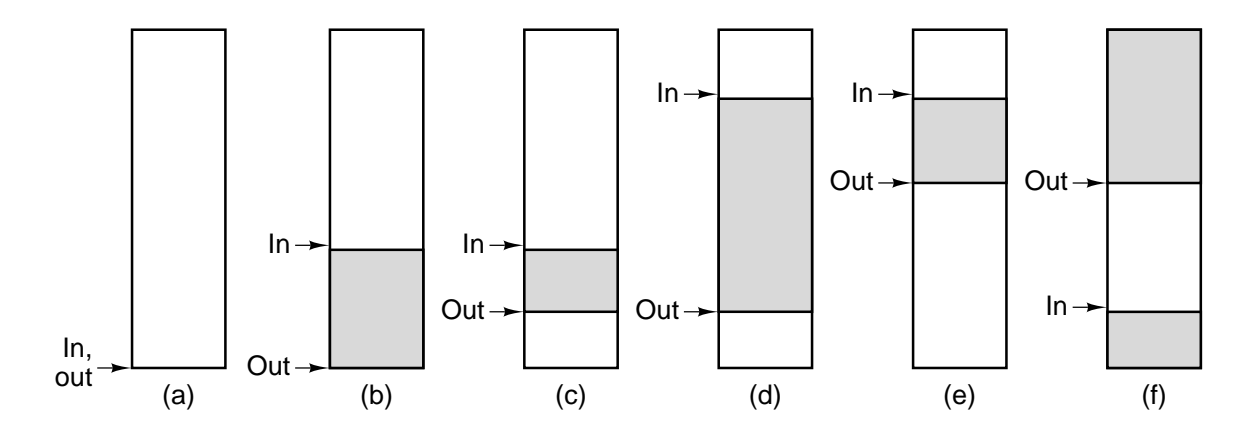

**Figure 6-24.** Use of a circular buffer.

```
public class m {
  final public static int BUF_SIZE = 100; \text{/} buffer runs from 0 to 99
  final public static long MAX_PRIME = 100000000000L; // stop here public static int in = 0, out = 0; // pointers to the data
  public static int in = 0, out = 0;
  public static long buffer[ ] = new long[BUF_SIZE];// primes stored here public static producer p; \frac{1}{2} name of the producer
                                       \frac{1}{2} name of the producer
  public static consumer c; // name of the consumer
  public static void main(String args[ ]) { // main class
     p = new producer(); \frac{1}{2} create the producer
     c = new consumer(); // create the consumer
     p.start(); \frac{1}{2} // start the producer
     c.start(); \frac{1}{2} // start the consumer
  }
  // This is a utility function for circularly incrementing in and out
  public static int next(int k) {if (k < BUF_SIZE - 1) return(k+1); else return(0);}
}
class producer extends Thread { // producer class
  public void run() { \frac{1}{2} // producer code
     long prime = 2; \frac{1}{2} scratch variable
     while (prime < m.MAX_PRIME) {
       prime = next_prime(prime); \frac{1}{10} statement P1<br>if (m.next(m.in) == m.out) suspend(); \frac{1}{10} statement P2
       if (m.next(m.in) == m.out) suspend();
       m.buffer[m.in] = prime; \frac{1}{2} statement P3
       m.in = m.next(m.in); // statement P4
       if (m.next(m.out) == m.in) m.c.resume(); // statement P5
    }
  }
  private long next_prime(long prime){ \dots } // function that computes next prime
}
class consumer extends Thread { // consumer class
  public void run( ) { // consumer code
     long emirp = 2; \frac{1}{2} // scratch variable
     while (emirp < m.MAX_PRIME) {
       if (m.in == m.out) suspend(); // statement C1
       emirp = m.buffer[m.out]; // statement C2
       m.out = m.next(m.out); // statement C3
       if (m.out == m.next(m.next(m.in))) m.p. resume( );// statement C4
       System.out.println(emirp); // statement C5
    }
  }
Figure 6-25. Parallel processing with a fatal race condition.
```
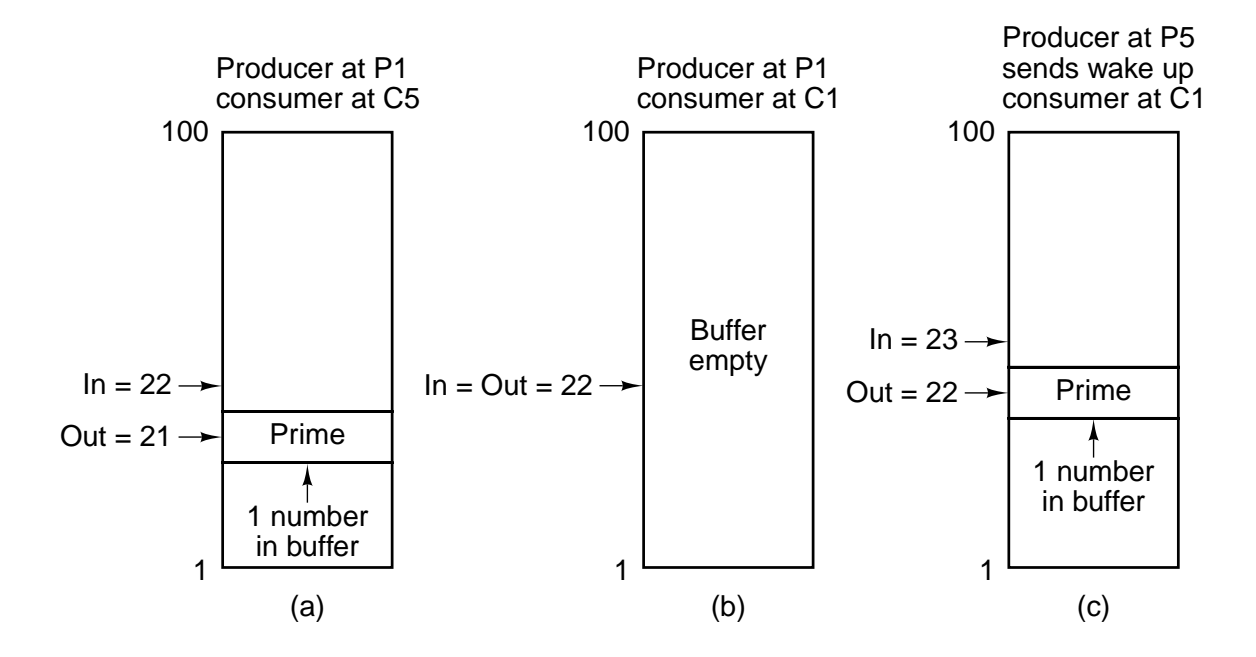

**Figure 6-26.** Failure of the producer-consumer communication mechanism.

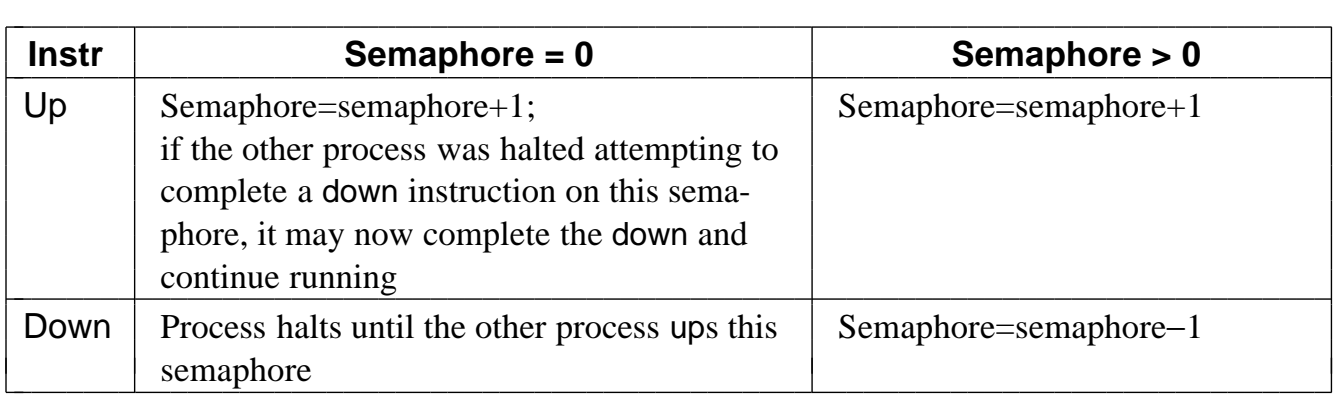

**Figure 6-27.** The effect of a semaphore operation.

```
public class m {
  final public static int BUF_SIZE = 100; // buffer runs from 0 to 99
  final public static long MAX\_PRIME = 100000000000L; // stop here
  public static int in = \overline{0}, out = 0; // pointers to the data
  public static long buffer[ ] = new long[BUF_SIZE];// primes stored here public static producer p; \frac{1}{2} name of the producer
                            \frac{1}{2} name of the producer
  public static consumer c; \frac{1}{2} name of the consumer
  public static int filled = 0, available = 100; // semaphores
  public static void main(String args[ ]) { // main class
    p = new producer(); \frac{1}{2} create the producer
    c = new consumer(); // create the consumer
    p.start(); \frac{1}{2} // start the producer
    c.start( ); \frac{1}{2} // start the consumer
  }
  // This is a utility function for circularly incrementing in and out
  public static int next(int k) {if (k < BUF_SIZE - 1) return(k+1); else return(0);}
}
class producer extends Thread { // producer class
  native void up(int s); native void down(int s); \frac{1}{2} methods on semaphores
  public void run( ) { // producer code
    long prime = 2; \frac{1}{2} scratch variable
    while (prime \lt m.MAX_PRIME) {
       prime = next_prime(prime); \frac{1}{3} statement P1
       down(m.available); // statement P2
       m.buffer[m.in] = prime; // statement P3
       m.in = m.next(m.in); // statement P4
       up(m.filled); // statement P5
    }
  }
  private long next_prime(long prime){ \dots } // function that computes next prime
}
class consumer extends Thread { // consumer class
  native void up(int s); native void down(int s); \frac{1}{2} methods on semaphores
  public void run() { \frac{1}{2} // consumer code
    long emirp = 2; \frac{1}{2} // scratch variable
    while (emirp \lt m.MAX_PRIME) {
       down(m.filled); \frac{1}{2} // statement C1
       emirp = m.buffer[m.out]; // statement C2
       m.out = m.next(m.out); // statement C3
       up(m.available); // statement C4
       System.out.println(emirp); // statement C5
    }
  }
<sup>1</sup> Figure 6-28. Parallel processing using semaphores.
```
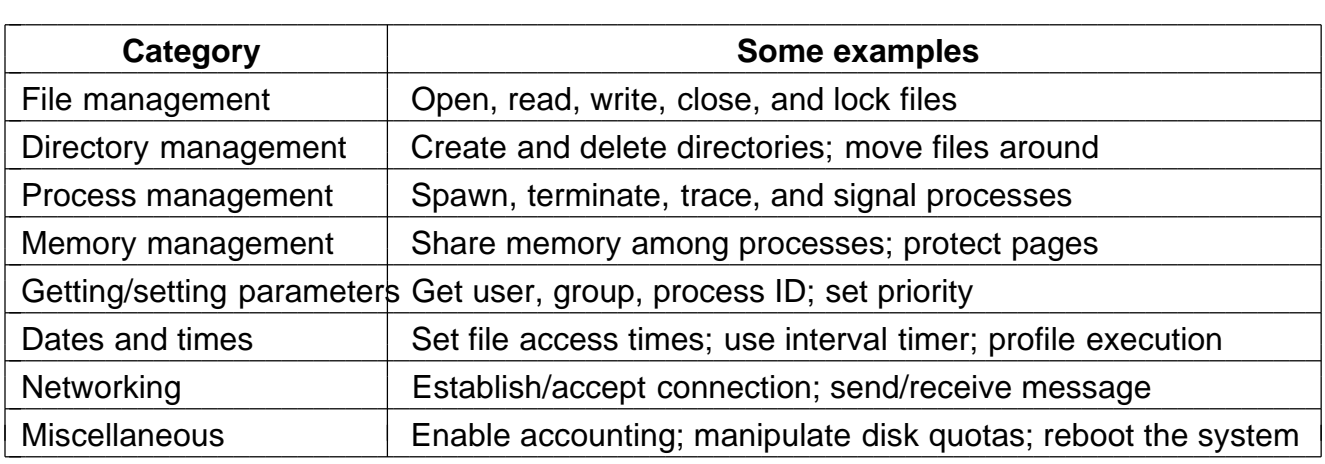

Figure 6-29. A rough breakdown of the UNIX system calls.

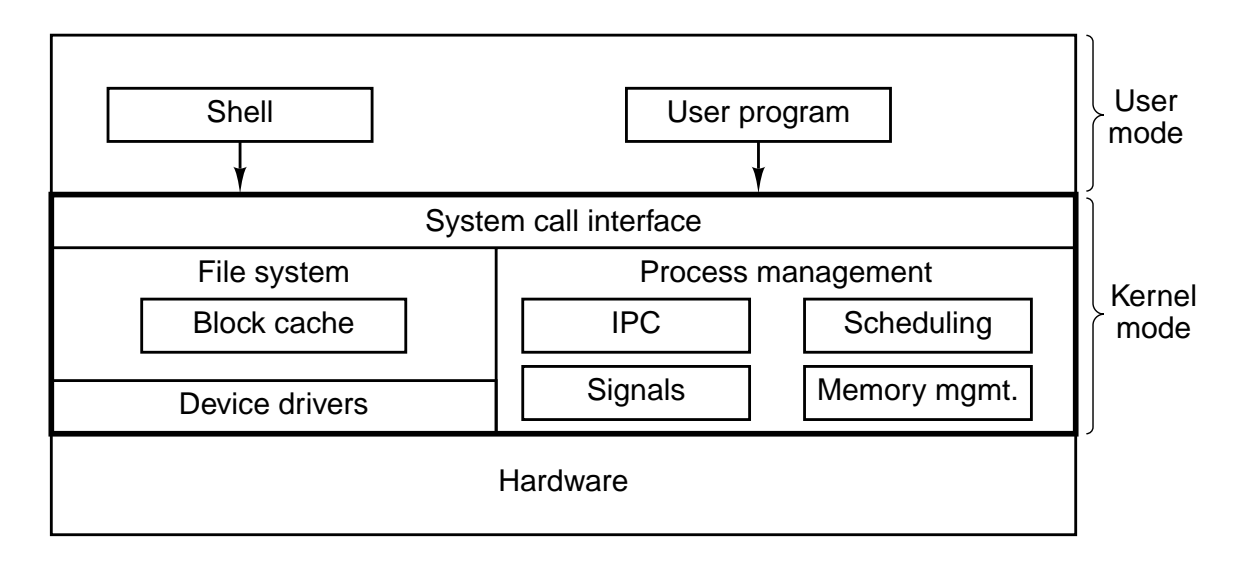

**Figure 6-30.** The structure of a typical UNIX system.

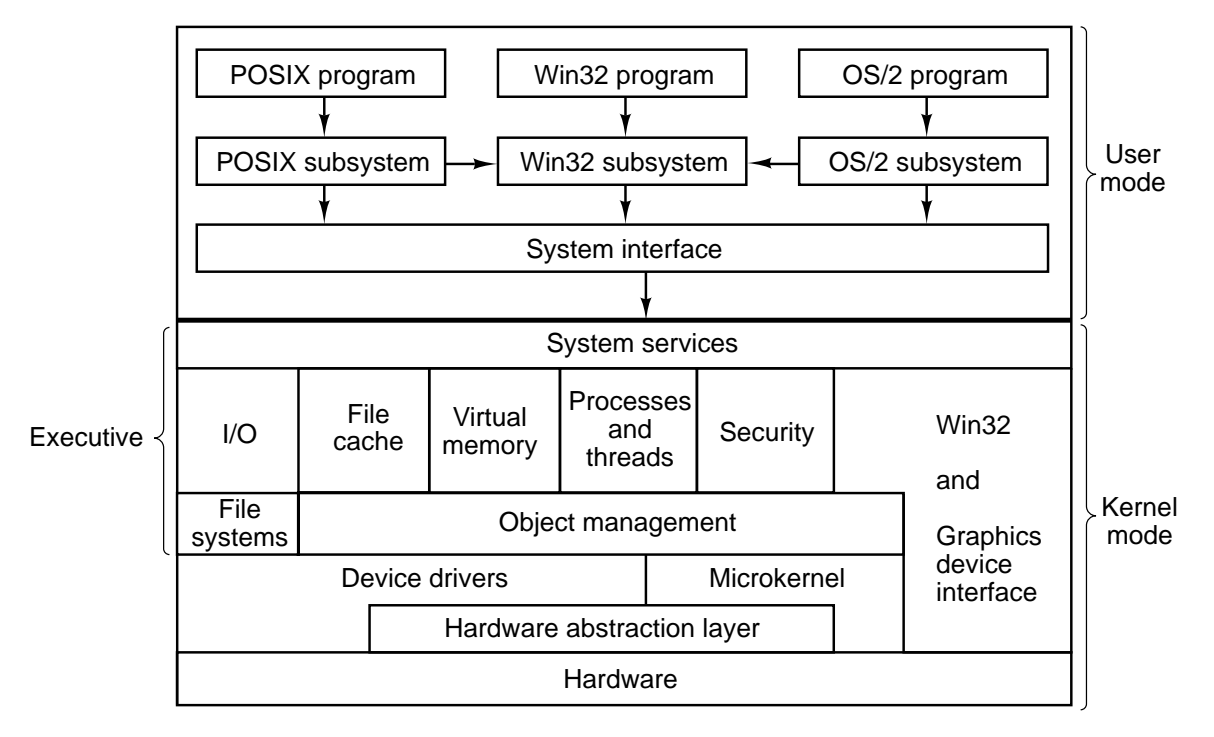

**Figure 6-31.** The structure of Windows NT.

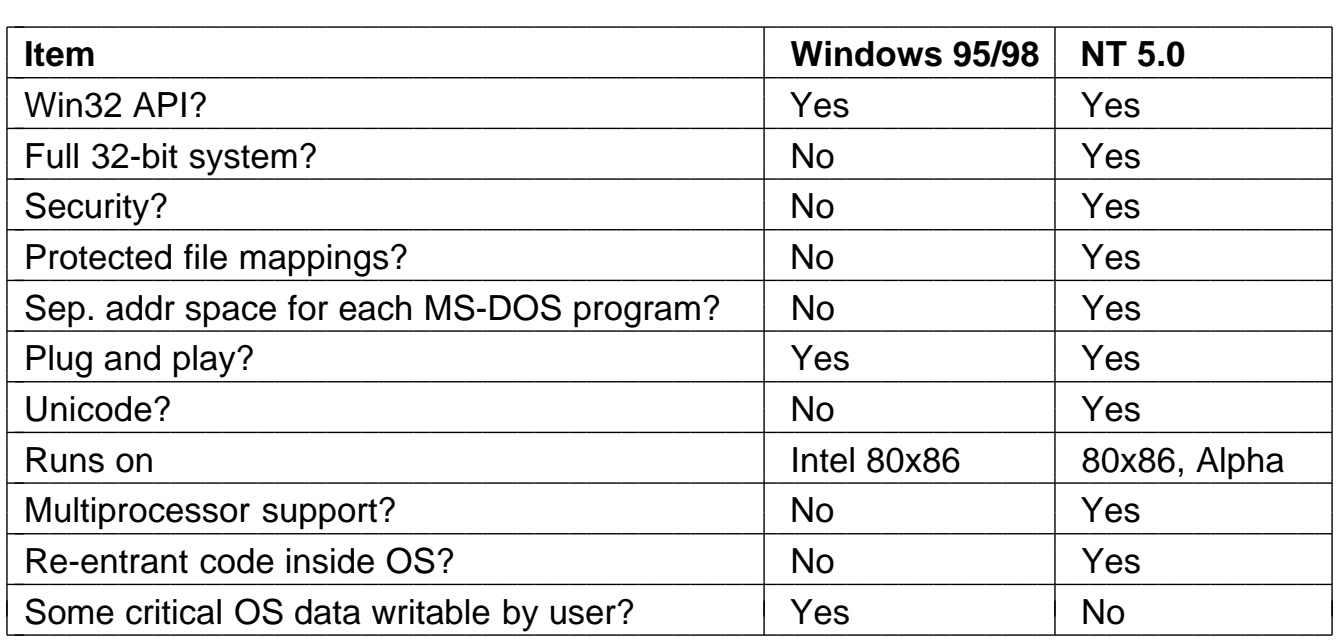

**Figure 6-32.** Some differences between versions of Windows.

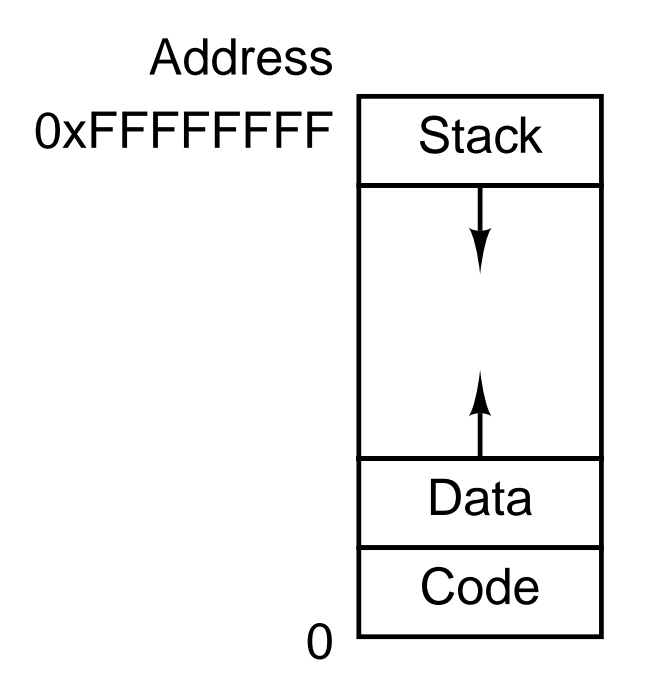

Figure 6-33. The address space of a single UNIX process.

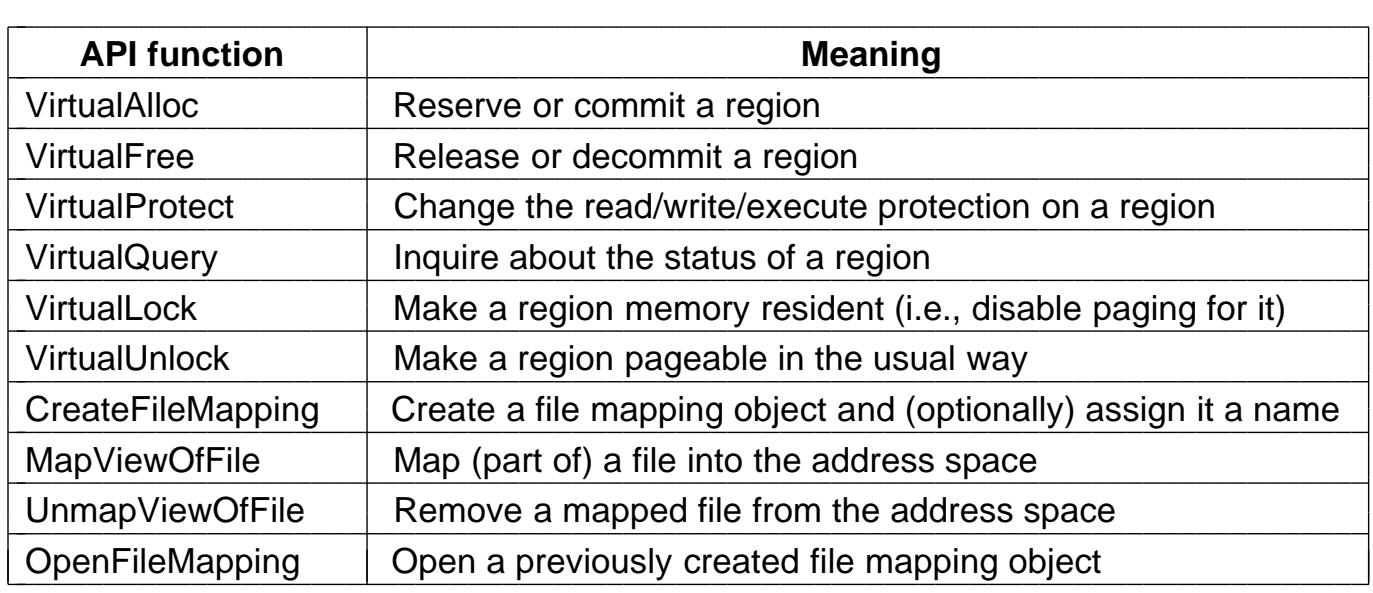

**Figure 6-34.** The principal API functions for managing virtual memory in Windows NT.

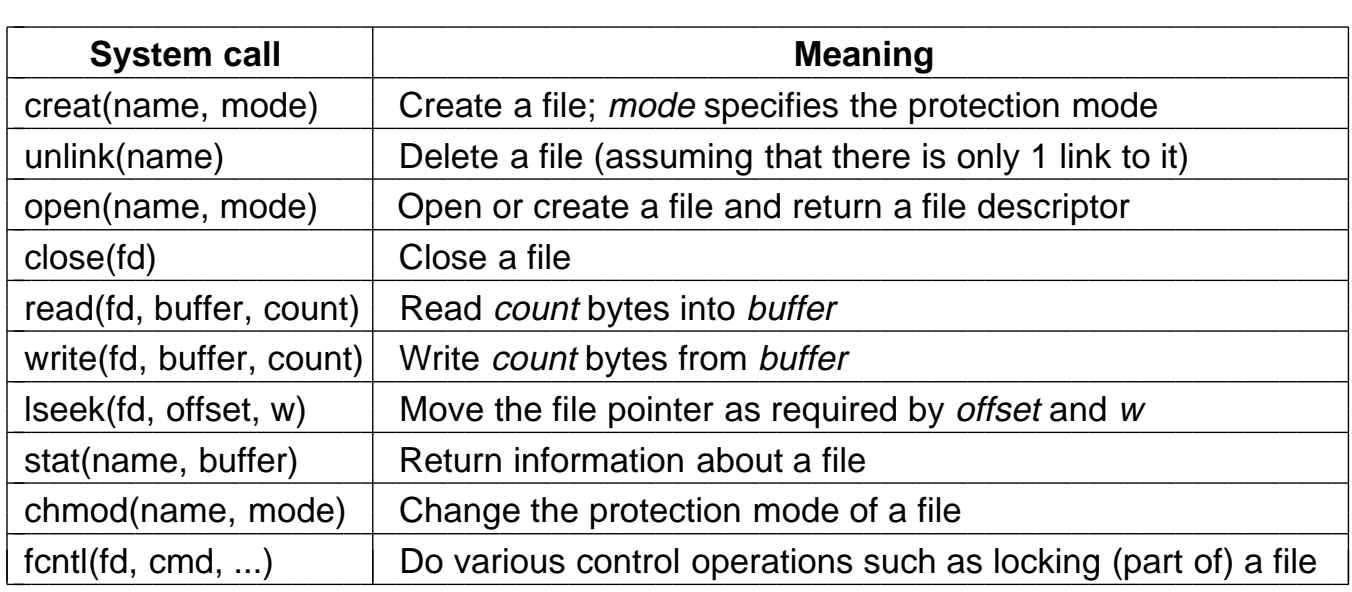

**Figure 6-35.** The principal UNIX file system calls.

```
// Open the file descriptors
ind = open('data', 0);outfd = creat(′′newf′′, ProtectionBits);
// Copy loop
do {
   count = read(infd, buffer, bytes);
   if (count > 0) write(outfd, buffer, count);
\} while (count > 0);
// Close the files
close(infd);
close(outfd);
```
**Figure 6-36.** A program fragment for copying a file using the UNIX system calls. This fragment is in C because Java hides the low-level system calls and we are trying to expose them.

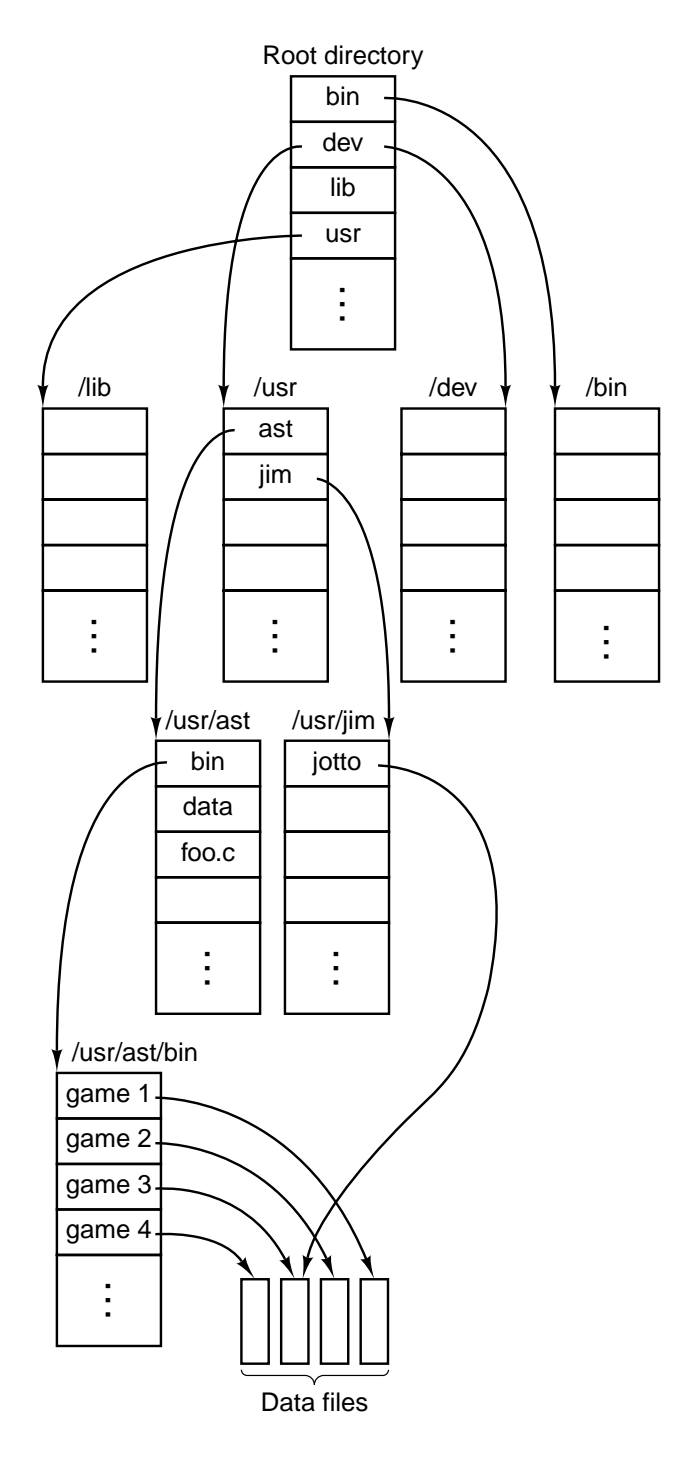

Figure 6-37. Part of a typical UNIX directory system.

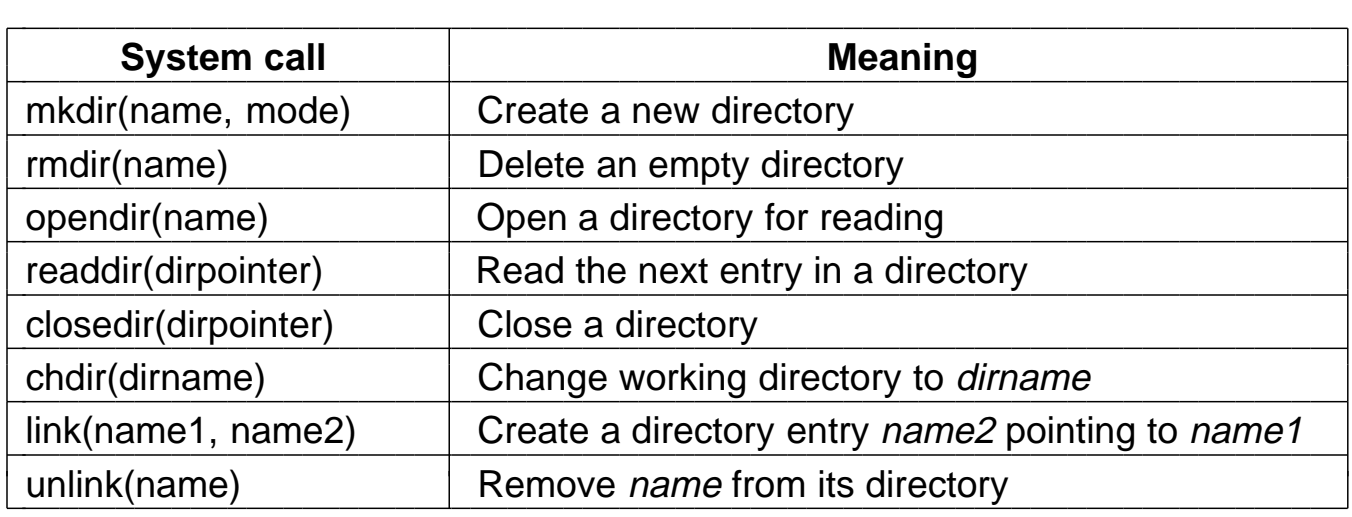

Figure 6-38. The principal UNIX directory management calls.

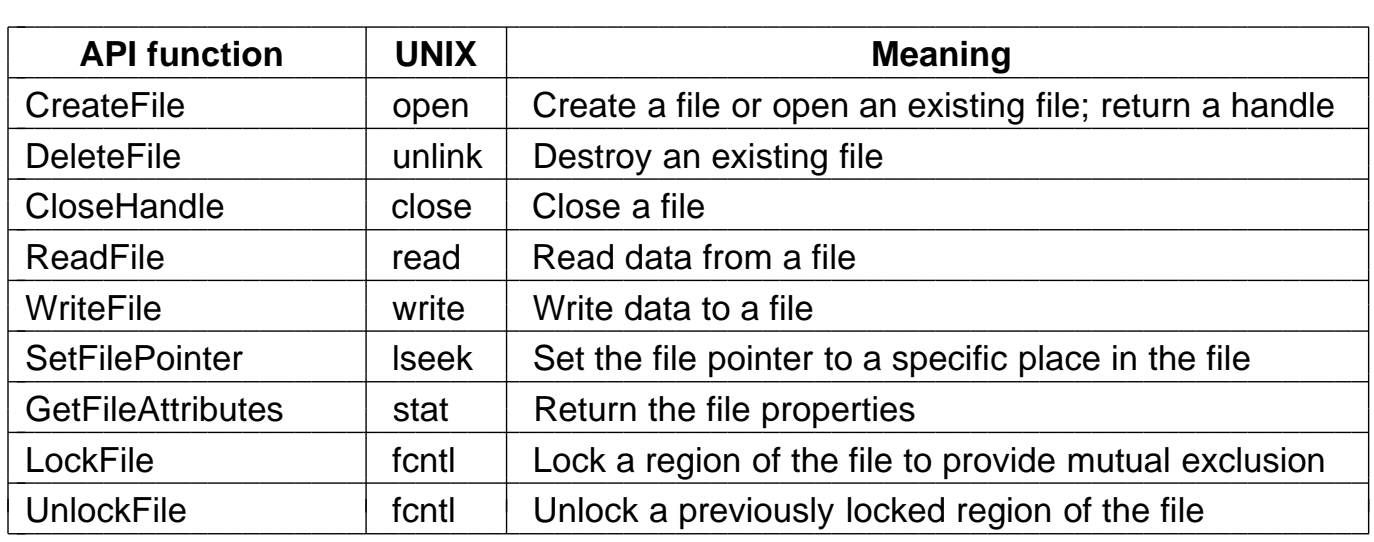

**Figure 6-39.** The principal Win32 API functions for file I/O. The second column gives the nearest UNIX equivalent.

// Open files for input and output.

inhandle = CreateFile("data", GENERIC\_READ, 0, NULL, OPEN\_EXISTING, 0, NULL); outhandle = CreateFile("newf", GENERIC\_WRITE, 0, NULL, CREATE\_ALWAYS, FILE\_ATTRIBUTE\_NORMAL, NULL);

// Copy the file.

do {

s = ReadFile(inhandle, buffer, BUF\_SIZE, &count, NULL);

if (s > 0 && count > 0) WriteFile(outhandle, buffer, count, &ocnt, NULL); while  $(s > 0 & 8 & 0$  count  $> 0$ );

// Close the files. CloseHandle(inhandle); CloseHandle(outhandle);

> **Figure 6-40.** A program fragment for copying a file using the Windows NT API functions. This fragment is in C because Java hides the low-level system calls and we are trying to expose them.

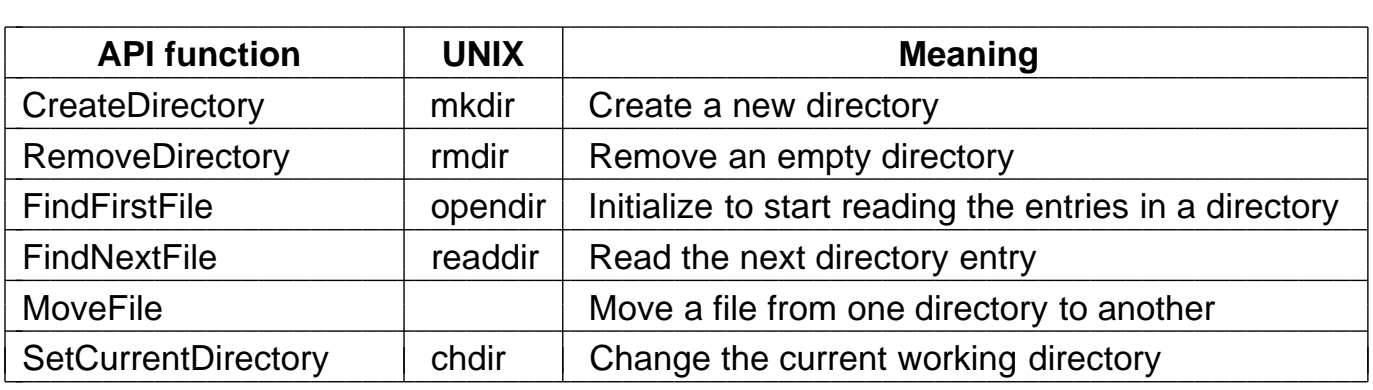

**Figure 6-41.** The principal Win32 API functions for directory management. The second column gives the nearest UNIX equivalent, when one exists.

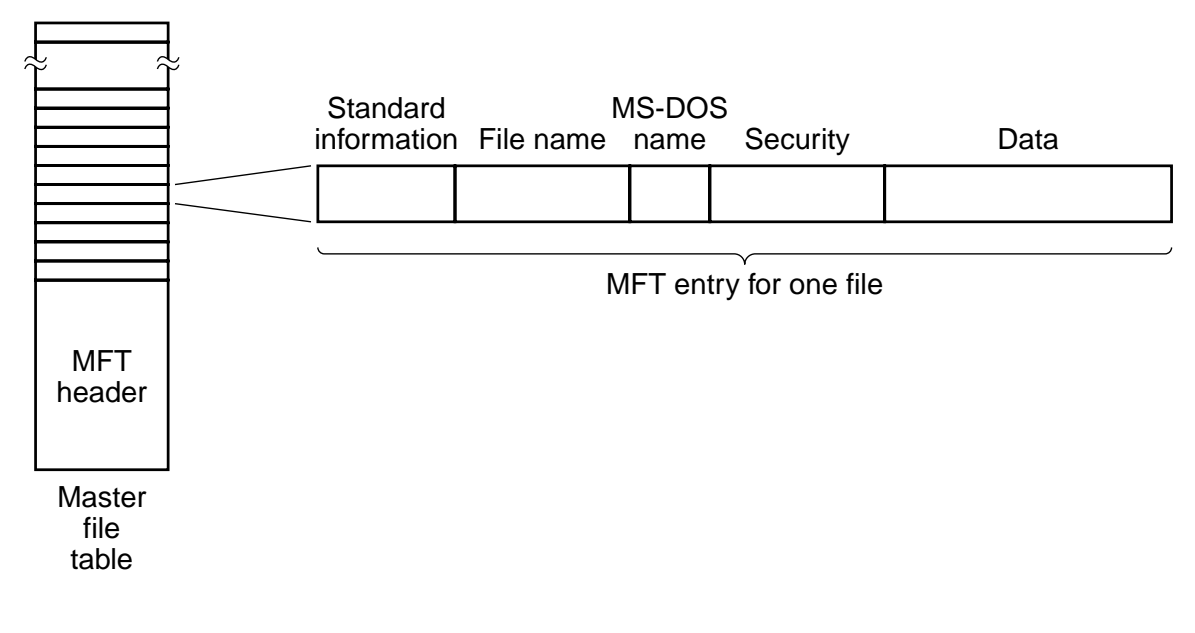

**Figure 6-42.** The Windows NT master file table.

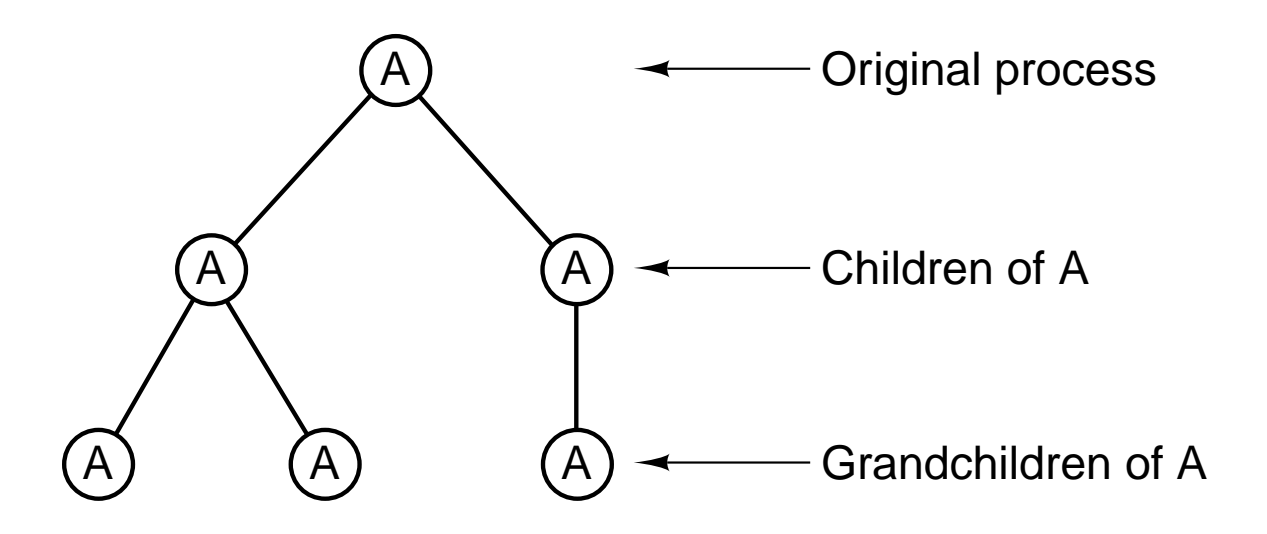

**Figure 6-43.** A process tree in UNIX.

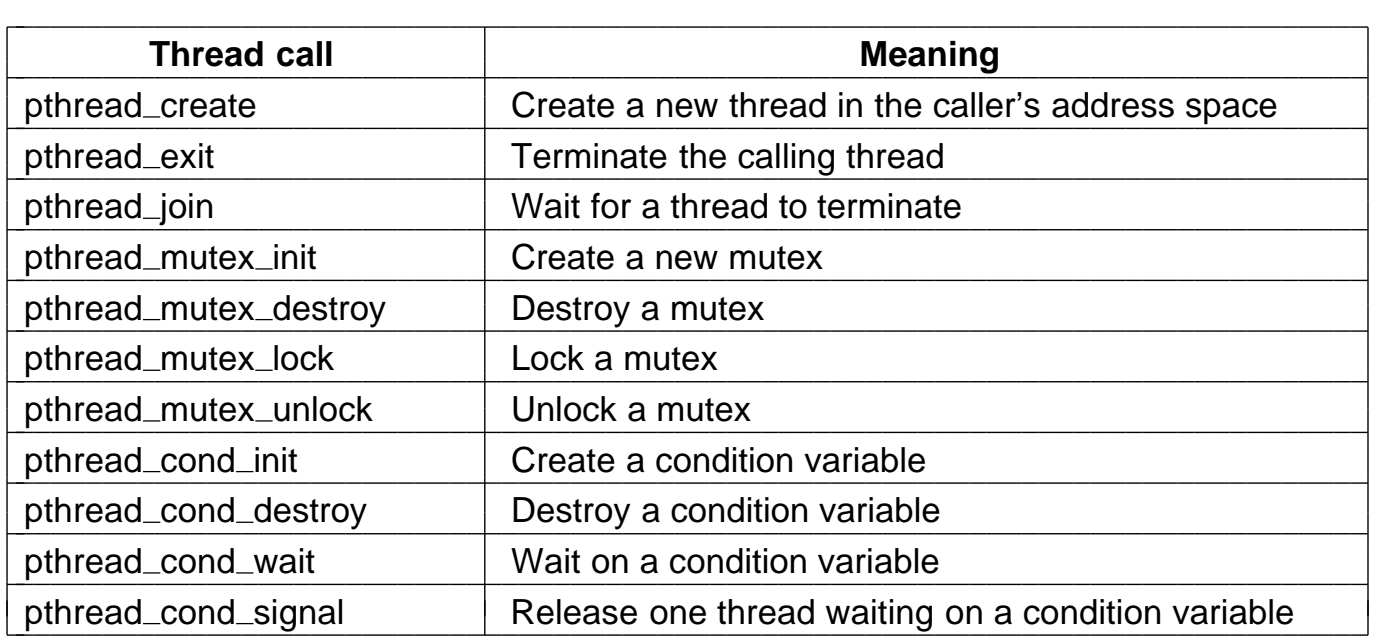

**Figure 6-44.** The principal POSIX thread calls.